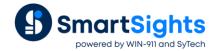

# Integrate XLReporter Into FactoryTalk ViewPoint

#### Overview

FactoryTalk® Viewpoint provides a secure interface with FactoryTalk View's graphics, trending, and alarming applications through a web browser. With XLReporter integrated into this solution, the user experience is expanded to viewing and producing reports on-demand.

### **Prerequisites**

- The distributed version of XLReporter must be installed and configured.
- The XLReporter server must be accessible from the FactoryTalk Viewpoint clients. This would be the case if XLReporter is installed on the same machine as FactoryTalk View SE.

## Integration

From FactoryTalk View Studio, open the Display that will have an integrated XLReporter web client.

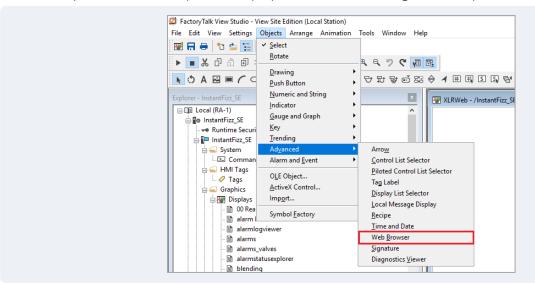

Add a Web Browser object. This control is to be used as a button, so size it accordingly.

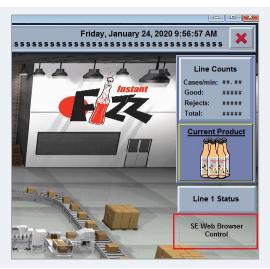

Add a **Drawing** object over the web control

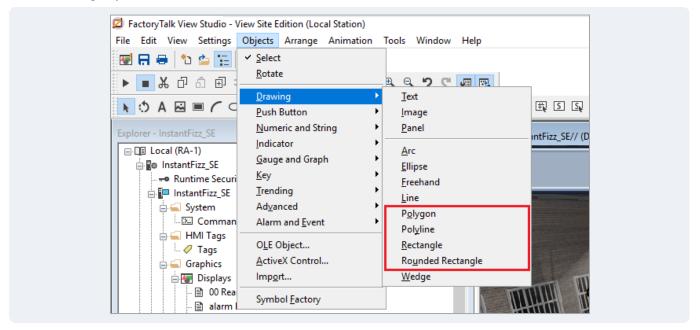

Locate and size the drawing object over the web control

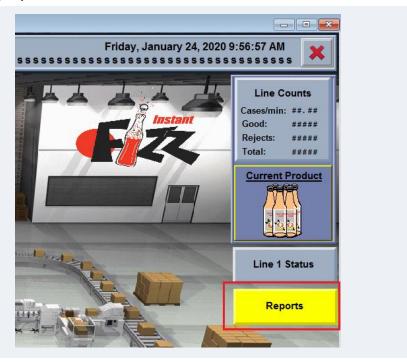

## **Publish Display to ViewPoint**

To publish the display to FactoryTalk ViewPoint, open **FactoryTalk ViewPoint Administration** from the **Rockwell Software** program group and follow the wizard.

#### **Notes**

The FactoryTalk ViewPoint interface does not natively support the SE web browser ActiveX control. When the web browser control is used in ViewPoint it renders as a hyperlink which has been obscured by the Drawing object.